## Quick Guide

**EPOS Nicrosoft** 

## How to Control Your Microsoft Teams Rooms Meeting

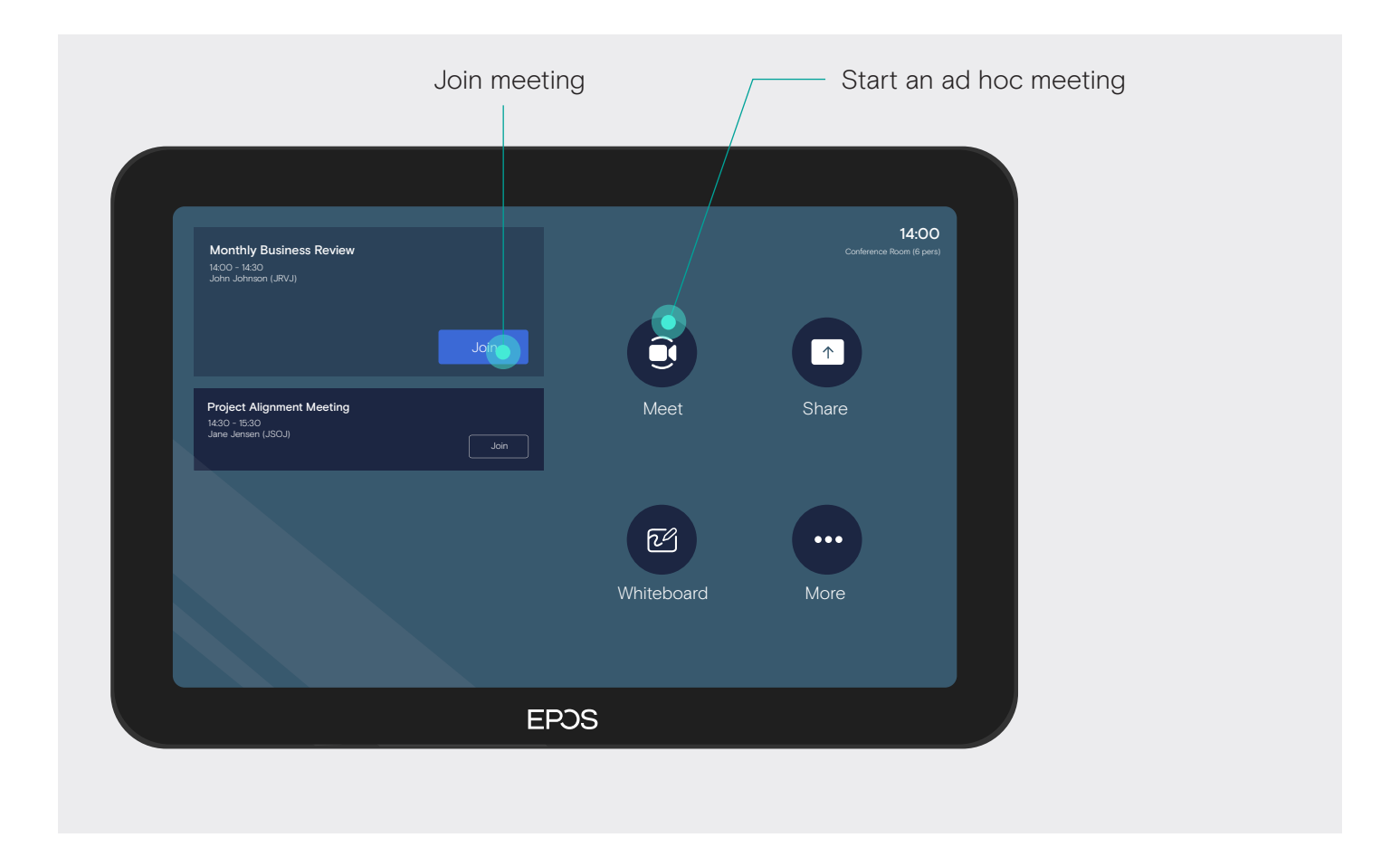

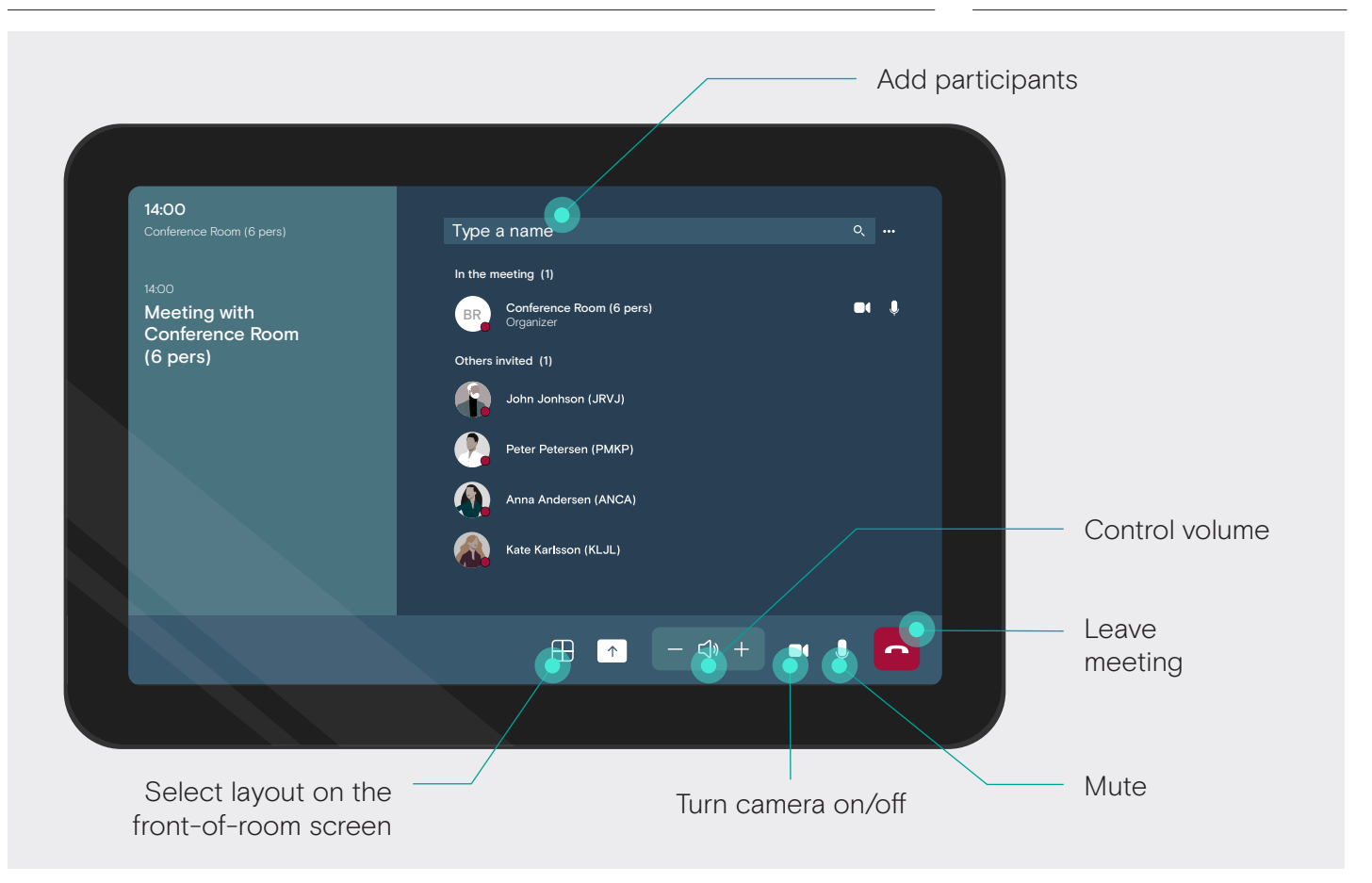

## Share Content

```
EPOS
```
**Nicrosoft** 

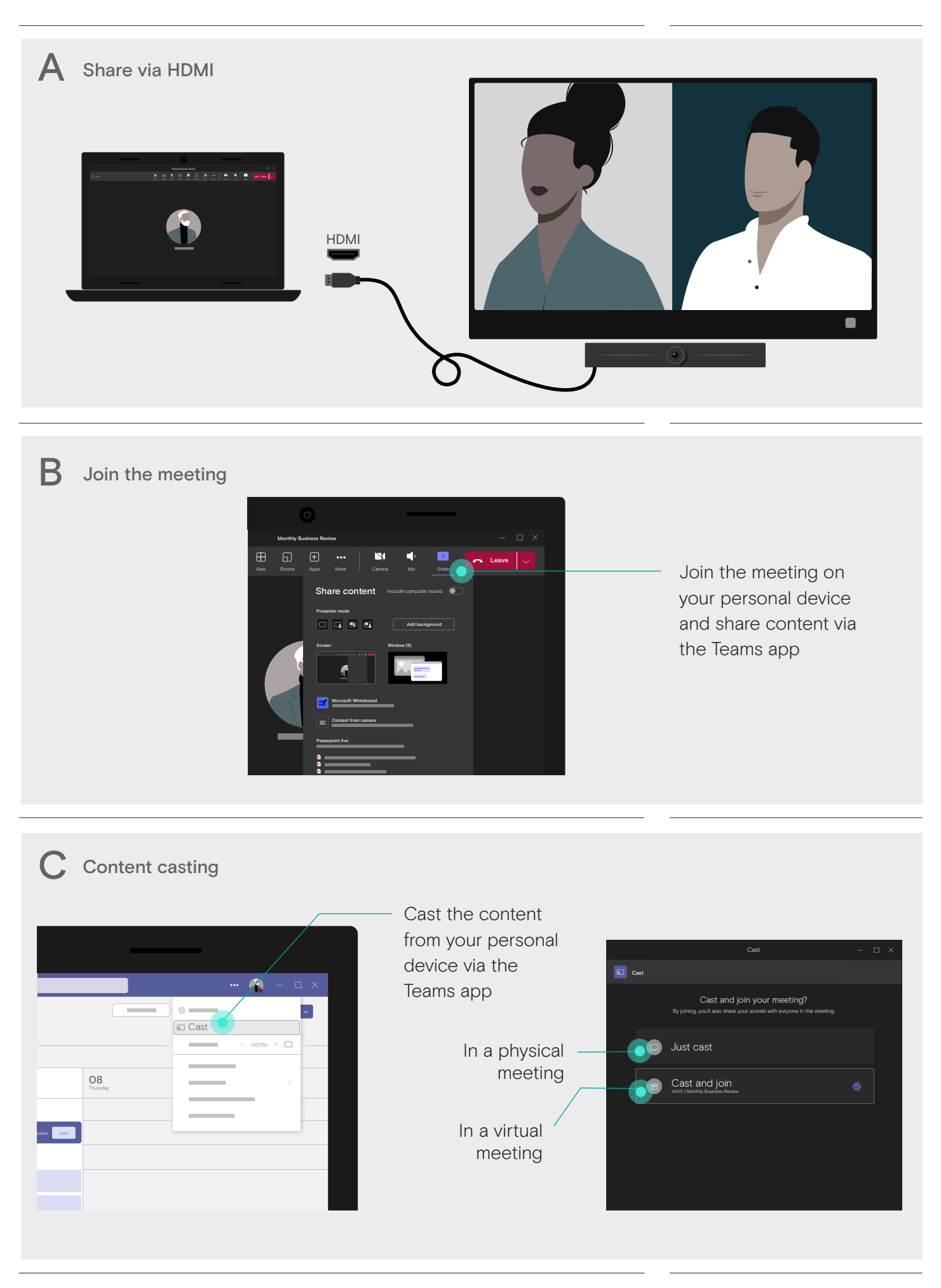